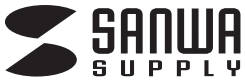

# **JP-MC10EW**

# インクジェット用 **名刺カード(エコノミー・ホワイト)**

# **名刺カードの作り方**

# **①デザインする ②印刷する**

サンワサプライのペーパーミュージアムから、名刺カードのデザイン付きワード テンプレートがダウンロードできます。または、対応ソフトでデザインします。

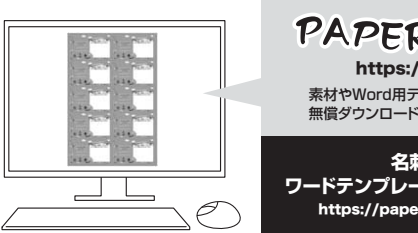

# PAPER MUSEUM https://paperm.jp/ 素材やWord用テンプレートの 無償ダウンロード、最新の情報はこちらから

**名刺カードの ワードテンプレートコーナーに直接go!** https://paperm.jp/sozai/026\_1/

<背面給紙> インディング インド く前面給紙>

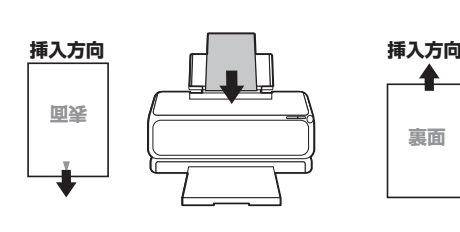

**表面**を**上**にしてセットする。 **裏面**を**上**にしてセットする。

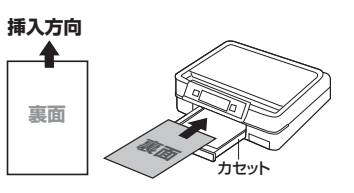

# **印刷について**

- 1)対応ソフトの「用紙選択」の画面で「サンワサプライ JP-MC10EW」を選んでください。もし、ない場合は各ソフトの取扱説明書に従って用紙を新たに登録してください。 ※特別なソフトがない場合は、無償でWordなどで使えるテンプレートがダウンロードできます。詳しくは、上記WEBサイト「ペーパーミュージアム」の「テンプレート」コーナー、 またはhttps://paperm.jp/sozai/026\_1/ をご覧ください。
- 2)印刷する前に付属のテストプリント紙でテスト印刷をして印刷位置の確認をしてください。(テストプリント紙は必要に応じてコピーしてお使いください。
- なお、プリンターの使用頻度・使用環境などにより、まれにテストプリント紙で位置を合わせても本番の用紙で多少ズレが生じることがあります。
- その際は、プリンター内部の掃除をお試しください。また、多少印刷がズレても良いよう、用紙の端ギリギリのデザインをされないことをおすすめします) 3)印刷の直前に用紙を袋から出してください。プリンターにセットする前に用紙をよくさばいてください。
- 4)この用紙は両面に印刷できます。それぞれの印刷面がプリンターのノズル側にくるように、また、表裏・上下方向に気を付けて用紙をセットしてください。 5)この用紙は、1枚1枚補給してください。手差し給紙ができる機種では、手差しで印刷してください。
- ※両面印刷をする場合、片面を印刷後十分に乾燥させてから反対の面を印刷してください。プリンターの機種によっては厚紙モードで使用してください。 6)使用するプリンターの種類により、わずかに濃淡の差がでる場合があります。その場合は、各機種の取扱説明書に従い、濃度調節を行って ください。
- 7)目的に応じた、より高品質な出力結果を得るために、プリンター各種に応じてカラーバランス・ガンマ補正・各色の濃度などを調整してくだ さい。
- 8)十分にインクが乾いたのを確認した上で、用紙のミシン目に沿って、山折り・谷折りを2~3回繰り返してカードを切ってください。(左右に ちぎるように引き裂かないでください)また、古紙を含んでいるため、切った後のカードの端のケバ立ちが目立つことがあります。その時 は、カードを揃えて、机の上で2、3回トントンと押さえるとケバ立ちが分かりにくくなります。

# **用紙設定・モード設定(例)**

印刷の際には下記のモード設定でご使用いただくと良好な画像を得ることができます。

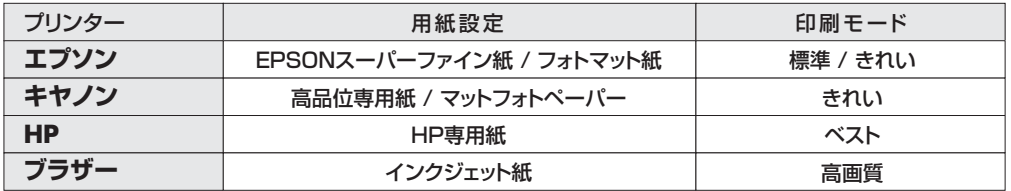

※顔料系インクにも対応します。

※謝仲ポインンにも刈心より。<br>※前面給紙しかできないプリンターでは、厚みなど用紙の構造上の問題で、使用できない場合があります。(給紙不良が起こる可能性があります)

。<br>※両面を印刷するときは、片面印刷後、十分に乾燥させてからもう一方の面に印刷してください。

### **使用上の注意 保管上の注意**

- ●古紙を使用しているため、カットした後カードの端から繊維が出て、ケバ立ちが見られること 、があります。<br>●カードを1\*
- 。<br>-ドを1枚でも切取った用紙は使用しないでください。
- 
- ●自動両面印刷機能のあるプリンターでは、片面ずつ印刷してください。<br>●機種により、またモノクロ印刷・カラー印刷により上下余白の印刷範囲が異なるため、最終行<br>- まで印刷できない場合があります。ご確認ください。
- 
- ●印刷面をこすったり、傷つけたり、折り曲げたりしないでください。<br>●用紙がカールしたり、シワにならないように取扱ってください。万一、カールしたら必ずカール を直してから使用してください。また、この時、用紙の表面が波状にならないように注意して ください。
- ●万年筆や水性ペンで聿くとにじお恐れがありますので、ご確認の上ご使用ください。
- ●コピー機、レーザープリンター、ドットプリンター、熱転写プリンターなどインクジェットプリン
- ター以外では、使用できません。<br>●水濡れや直射日光・経年変化により、印刷部分が変色することがあります。
- ●ブリンターの種類、プリンターの印刷モード、インク、ドライバソフトなどにより画像色・画像の 精細さが変わることがあります。
- 
- ●用紙は必要なだけ取出し、開封後はなるべく早めにお使いください。<br>●印刷した用紙を口に入れたり、印刷面をなめたりしないでください。

- ●使用しない用紙は必ずビニール袋に入れて気温40℃以下、湿度80%以下の場所で水平に保 管してください。外で長時間放置いたしますと、反りが発生したり変色する可能性があります。 ●高温、高湿、直射日光、蛍光灯の光などを避けて保管してください。
- ●閉め切った車内やトランクなど、高温になる条件での保管は避けてください。
- ※万一製造上の不備がございました場合には、同数の新しい製品とお取替えいたします。それ以 か。<br>外の責はご容赦ください。
- ※本製品は光や保管条件によって変色、退色いたしますが、この点についてのお取替えその他
- の補償はご容赦ください。 ※製品改良のため、仕様・外観は予告無しに変更することがありますのでご了承ください。
- ※記載の社名及び製品名は一般に各社の商標または登録商標です。

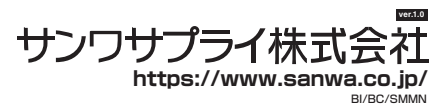

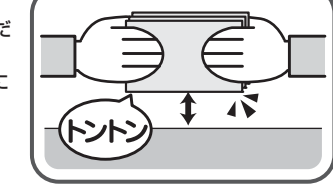